# МИНИСТЕРСТВО НАУКИ И ВЫСШЕГО ОБРАЗОВАНИЯ РОССИЙСКОЙ ФЕДЕРАЦИИ<br>ФЕДЕРАЛЬНОЕ ГОСУДАРСТВЕННОЕ АВТОНОМНОЕ ОБРАЗОВАТЕЛЬНОЕ - УЧРЕЖДЕНИЕ ВЫСШЕГО ОБРАЗОВАНИЯ<br>УЧРЕЖДЕНИЕ ВЫСШЕГО ОБРАЗОВАНИЯ<br>«НАЦИОНАЛЬНЫЙ ИССЛЕДОВАТЕЛЬСКИЙ ТОМСКИЙ ПОЛИТЕХНИЧЕСКИЙ **УНИВЕРСИТЕТ»**

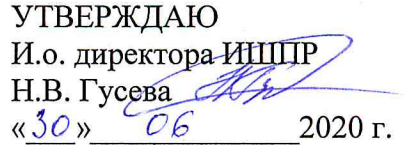

### РАБОЧАЯ ПРОГРАММА ДИСЦИПЛИНЫ **ПРИЕМ 2020 г.** ФОРМА ОБУЧЕНИЯ очная

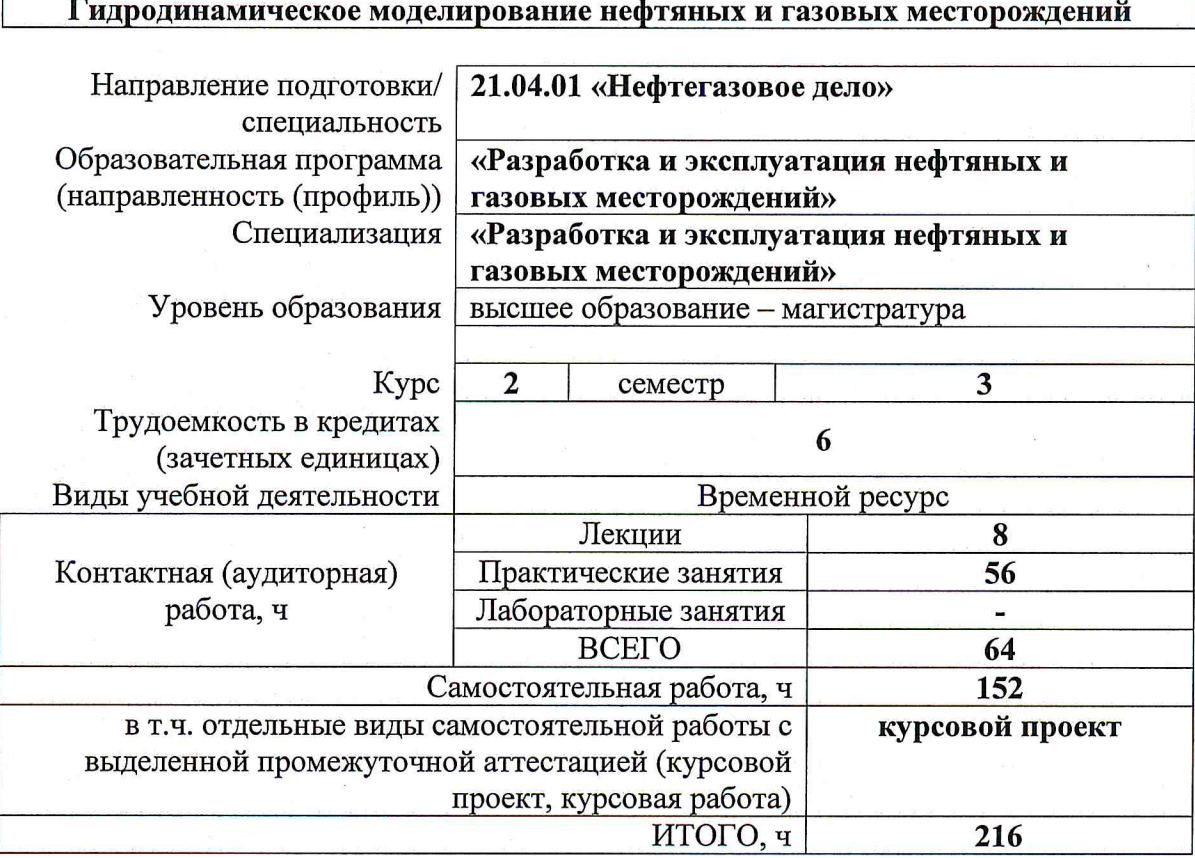

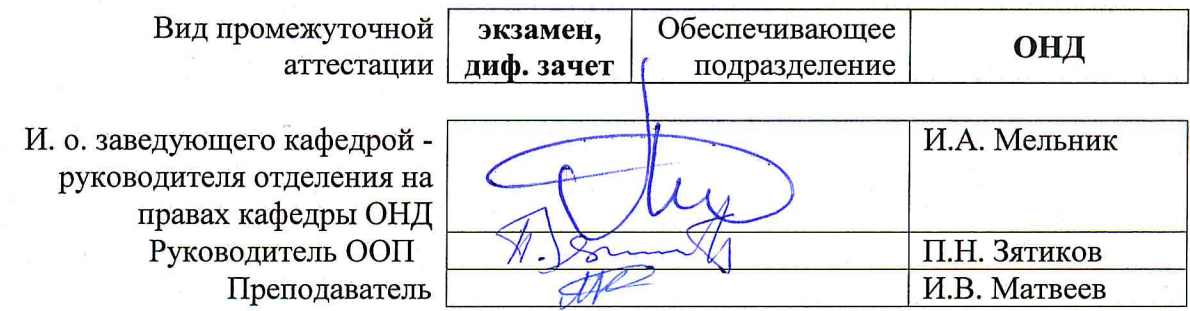

### 1. Цели освоения дисциплины

Целями освоения дисциплины «Гидродинамическое моделирование нефтяных и газовых месторождений» является формирование у обучающихся определенного ООП (п. 5.4 Общей характеристики ООП) состава компетенций для подготовки к профессиональной деятельности.

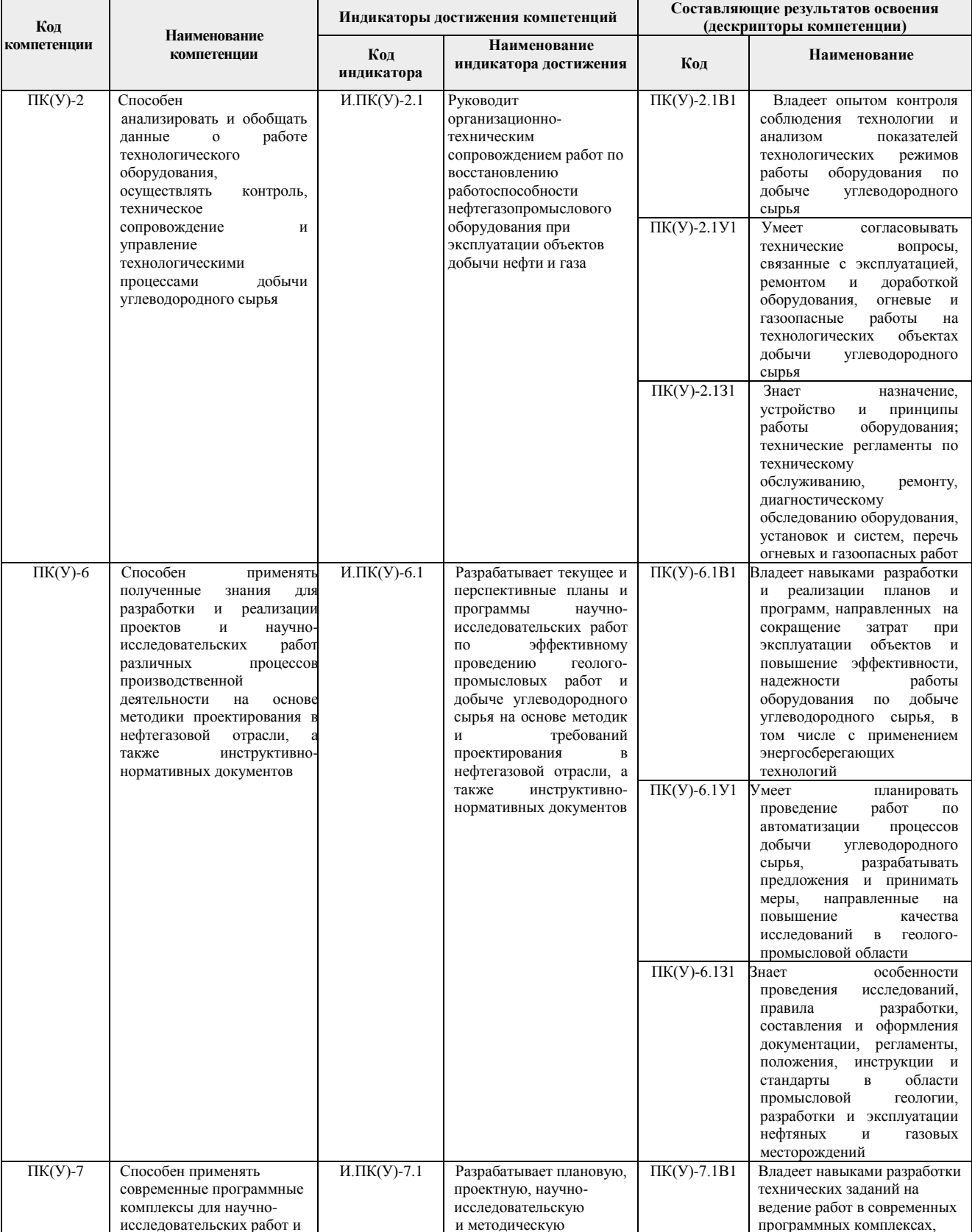

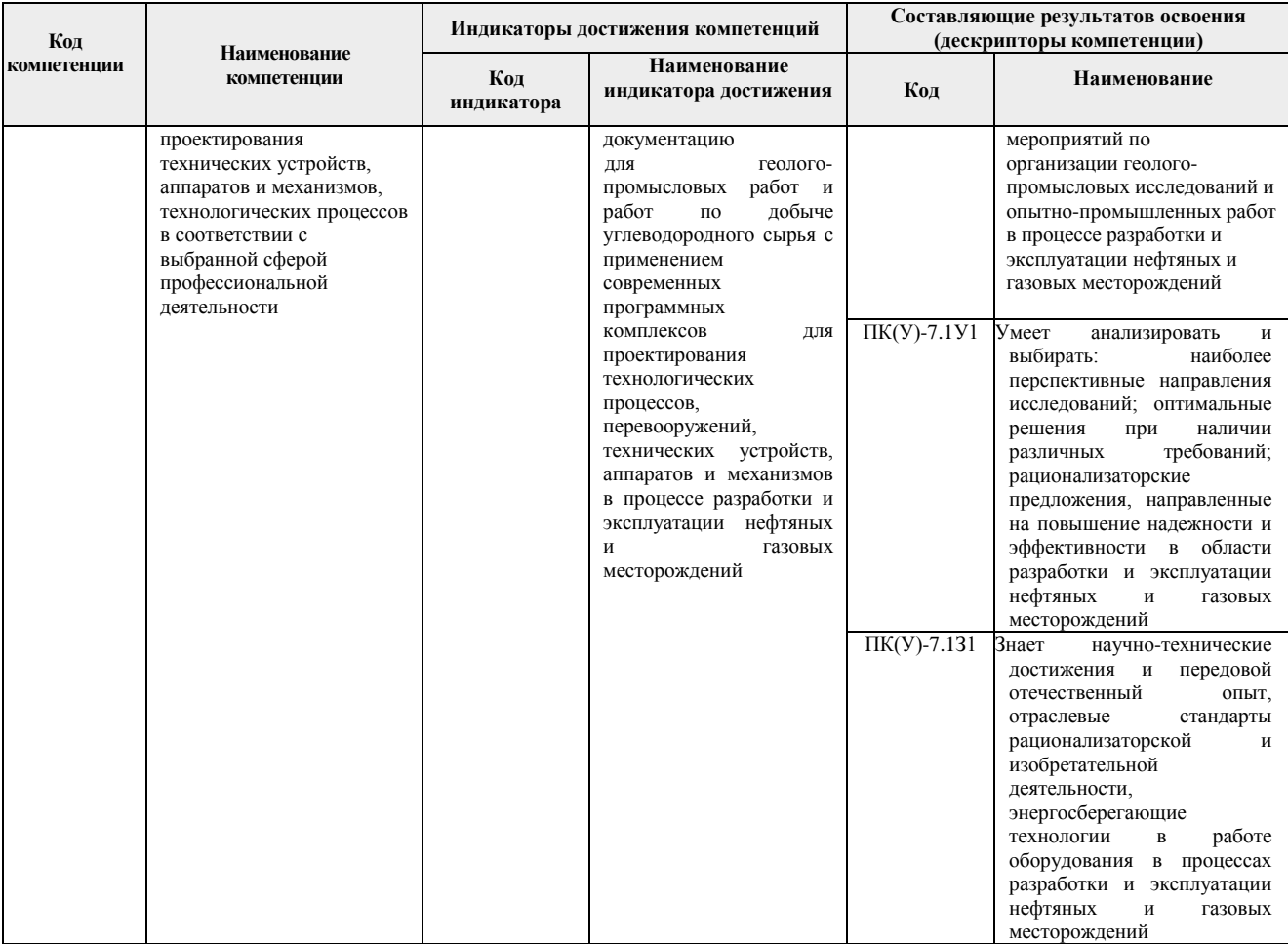

#### 2. Место дисциплины в структуре ООП

Дисциплина относится к базовой части Блока 1 учебного плана образовательной программы.

### 3. Планируемые результаты обучения по дисциплине

После успешного освоения дисциплины будут сформированы результаты обучения:

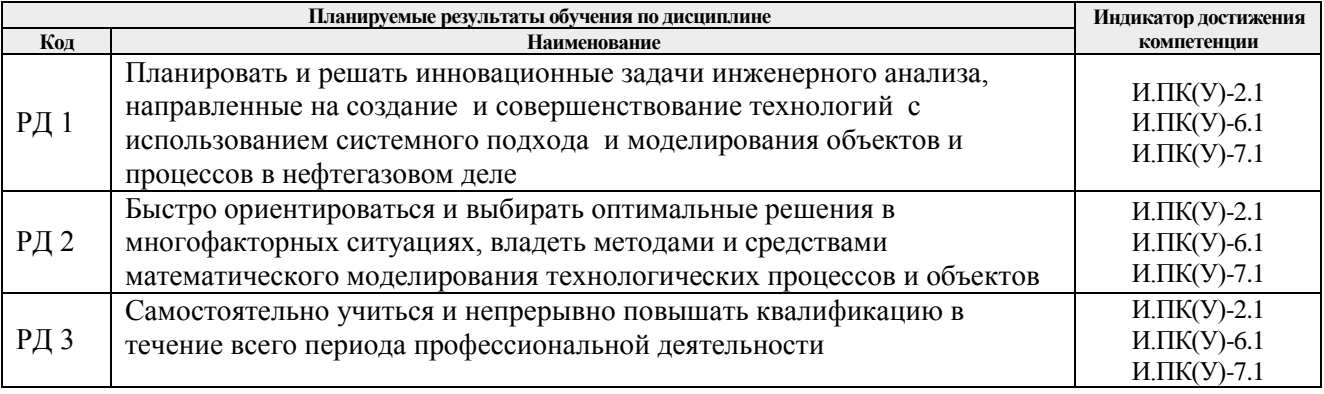

Оценочные мероприятия текущего контроля и промежуточной аттестации представлены в календарном рейтинг-плане дисциплины.

## **4. Структура и содержание дисциплины**

# **Основные виды учебной деятельности**

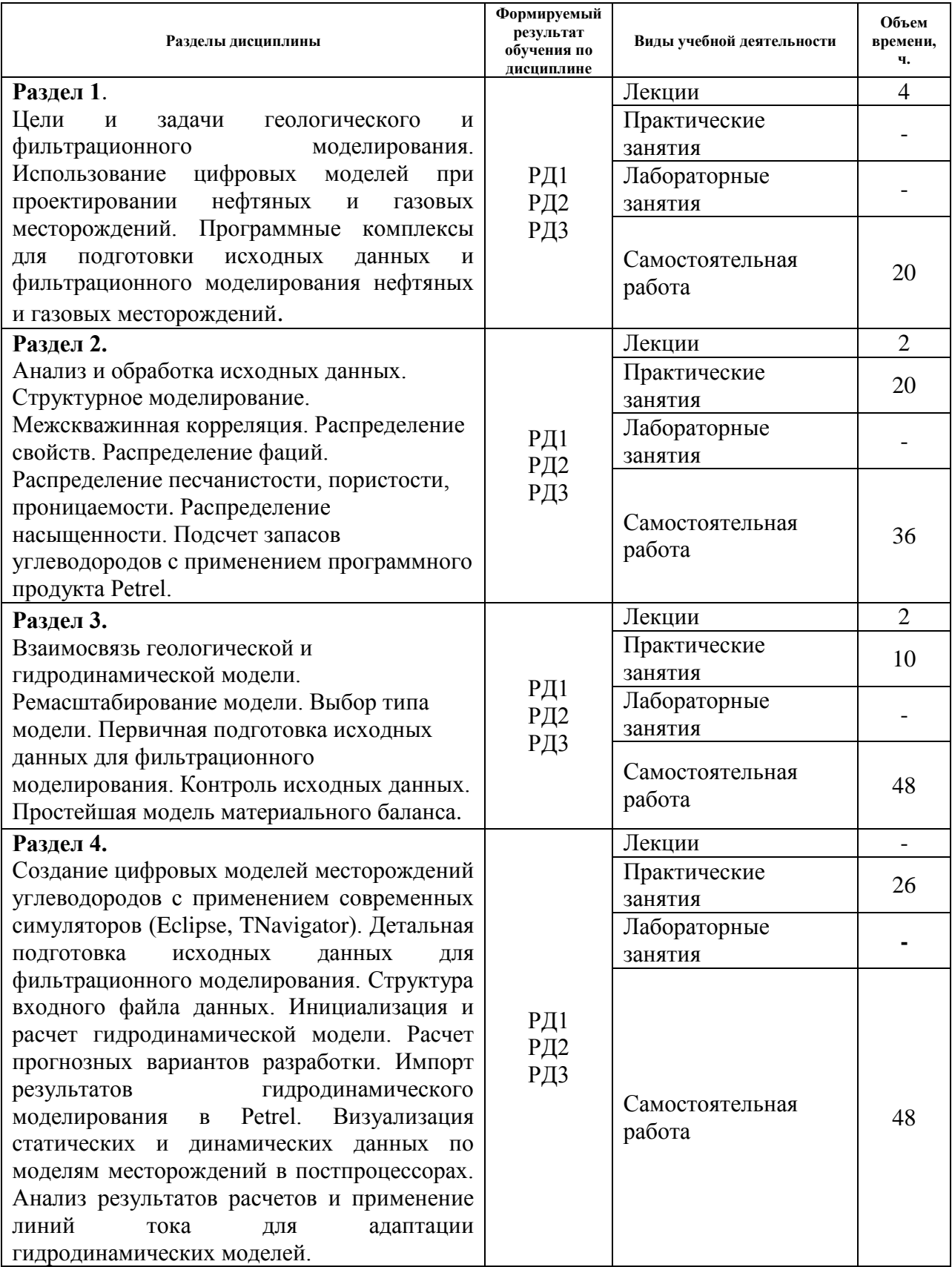

Содержание разделов дисциплины:

 **Раздел 1. Цели и задачи геологического и фильтрационного моделирования. Использование цифровых моделей при проектировании нефтяных и газовых месторождений. Программные комплексы для подготовки исходных данных и фильтрационного моделирования нефтяных и газовых месторождений.**

Понимание геологического и гидродинамического моделирования как одного из основных инструментов при планировании и оптимизации разработки месторождений нефти и газа. Обзор современного ПО для геологического и гидродинамического моделирования.

#### **Темы лекций:**

- 1 Цели и задачи освоения дисциплины «Гидродинамическое моделирование нефтяных и газовых месторождений»
- 2 Основные программные комплексы, используемые для геологического и гидродинамического моделирования

**Раздел 2. Анализ и обработка исходных данных. Структурное моделирование. Межскважинная корреляция. Распределение свойств. Распределение фаций. Распределение песчанистости, пористости, проницаемости. Распределение насыщенности. Подсчет запасов углеводородов с применением программного продукта Petrel.**

Понятие концептуальной модели, вопросы, возникающие при межскважинной корреляции. Распределение свойств в геологической модели на основе информации по скважинам с использованием геостатистики. Анализ неопределенностей при построении геологической модели.

#### **Темы лекций:**

3 Подготовка и анализ необходимых данных для построения геологической модели

#### **Темы практических занятий:**

- 1 Структурное моделирование. Выбор сетки для построения модели
- 2 Межскважинная корреляция.
- 3 Масштабирование каротажных кривых на сетку.
- 4 Основы расчета вариограмм
- 5 Распределение свойств (песчанистости, пористости, проницаемости).
- 6 Распределение свойств (песчанистости, пористости, проницаемости).
- 7 Расчет J-функции
- 8 Расчет J-функции
- 9 Распределение насыщенности.
- 10 Подсчет запасов геологической модели

**Раздел 3. Взаимосвязь геологической и гидродинамической модели. Ремасштабирование модели. Выбор типа модели. Первичная подготовка исходных данных для фильтрационного моделирования. Контроль исходных данных. Простейшая модель материального баланса.**

Переход от геологической к гидродинамической модели, необходимые для него данные. Простейшая гидродинамическая модель материального баланса, цели ее построения.

#### **Темы лекций:**

4 Необходимые данные для построения гидродинамической модели.

#### **Темы практических занятий:**

- 11 Понятие апскелинга. Ремасштабирование геологической модели.
- 12 ОФП. Понятие двухфазного апскелинга.
- 13 Подготовка данных по PVT-свойствам флюидов.
- 14 Понятие материального баланса
- 15 Подсчет запасов на основе модели материального баланса

**Раздел 4. Создание цифровых моделей месторождений углеводородов с применением современных симуляторов (Eclipse). Детальная подготовка исходных данных для фильтрационного моделирования. Структура входного файла данных. Инициализация и расчет гидродинамической модели. Расчет прогнозных вариантов разработки. Импорт результатов гидродинамического моделирования в Petrel. Визуализация статических и динамических данных по моделям месторождений в постпроцессорах. Анализ результатов расчетов и применение линий тока для адаптации гидродинамических моделей.**

Сборка гидродинамической модели, ее адаптация на исторические данные по работе скважин. Проектирование дальнейшей разработки месторождения с использованием адаптированной гидродинамической модели.

#### **Темы практических занятий:**

- 16 Фильтрационное моделирование с использованием реальных геологических структур и петрофизических свойств.
- 17 Фильтрационное моделирование с использованием реальных геологических структур и петрофизических свойств.
- 18 Структура файла исходных данных для ECLIPSE и TNavigator.
- 19 Задание секции RUNSPEC. Выбор геометрии модели.
- 20 Описание секции свойств флюидов Props
- 21 Задание регионов в модели, начальных условий. Задание выходных данных
- 22 Секция выходных данных и техрежимов скважин. Моделирование наклоннонаправленных, горизонтальных, многозабойных скважин в Eclipse
- 23 Управление режимами работы скважин и ГТМ.
- 24 Адаптация гидродинамической модели.
- 25 Адаптация гидродинамической модели.
- 26 Адаптация гидродинамической модели.
- 27 Расчет прогнозных вариантов с помощью адаптированной фильтрационной модели
- 28 Расчет прогнозных вариантов с помощью адаптированной фильтрационной модели

#### **Темы курсовых проектов:**

1. Создание синтетической гидродинамической модели. Расчет прогнозных сценариев разработки. Анализ влияния параметров кривых ОФП на показатели разработки, рассчитанные на ГДМ.

2. Создание синтетической гидродинамической модели. Расчет прогнозных сценариев разработки. Анализ чувствительности показателей разработки к интервалу перфорации по скважинам в ГДМ.

3. Создание синтетической гидродинамической модели. Расчет прогнозных сценариев разработки. Анализ влияния плотности сетки скважин на показатели разработки, рассчитанные на ГДМ

4. Создание синтетической гидродинамической модели. Расчет прогнозных сценариев разработки. Анализ чувствительности показателей разработки к величине скин-фактора на скважинах в ГДМ.

- 5. Виды целевой функции и ее влияние на процесс автоматической адаптации
- 6. Оптимизационные алгоритмы, описание работы и применение при адаптации ГДМ

#### **5. Организация самостоятельной работы студентов**

Самостоятельная работа студентов при изучении дисциплины предусмотрена в следующих видах и формах:

- Работа с лекционным материалом, поиск и обзор литературы и электронных источников информации по индивидуально заданной проблеме курса;
- Изучение тем, вынесенных на самостоятельную проработку;
- Поиск, анализ, структурирование и презентация информации;
- Анализ научных публикаций по заранее определенной преподавателем теме;
- подготовка к практическим занятиям
- Подготовка к оценивающим мероприятиям.

#### **6. Учебно-методическое и информационное обеспечение дисциплины**

#### **6.1. Учебно-методическое обеспечение**

1. Баранов, Виталий Евгеньевич. Прикладное моделирование пласта: учебное пособие [Электронный ресурс] / В. Е. Баранов, С. Х. Куреленков, Л. В. Воробьева; Национальный исследовательский Томский политехнический университет (ТПУ), Институт природных ресурсов (ИПР), Кафедра проектирования объектов нефтегазового комплекса (ПОНК). — 1 компьютерный файл (pdf; 5.3 MB). — Томск: Изд-во ТПУ, 2012. — Заглавие с титульного экрана. — Доступ из корпоративной сети ТПУ. — Системные требования: Adobe Reader..

Схема доступа:<http://www.lib.tpu.ru/fulltext2/m/2013/m090.pdf>

2. Галкин, Владислав Михайлович. Численная гидродинамическая модель пласта: практикум [Электронный ресурс] / В. М. Галкин; Томский политехнический университет (ТПУ), Учебный центр физического моделирования разработки нефтяных и газовых месторождений. — 1 компьютерный файл (pdf; 603 KB). — Томск: Изд-во ТПУ, 2008. — Заглавие с титульного экрана. — Электронная версия печатной публикации. — Прил.: программа на языке VBA для Excel 2003. — Свободный доступ из сети Интернет. — Системные требования: Adobe Reader..

Схема доступа:<http://www.lib.tpu.ru/fulltext/m/2010/m01.pdf>(контент) Схема доступа:<http://www.lib.tpu.ru/fulltext/m/2008/oil01.xls>(контент)

#### **6.2. Информационное и программное обеспечение**

Internet-ресурсы (в т.ч. в среде LMS MOODLE и др. образовательные и библиотечные ресурсы):

Информационно-справочных система «Кодекс» - <http://kodeks.lib.tpu.ru/>

Научно-электронная библиотека eLIBRARY.RU - <https://elibrary.ru/defaultx.asp>

Электронно-библиотечная система «Консультант студента»<http://www.studentlibrary.ru/>

Электронно-библиотечная система «Лань» - <https://e.lanbook.com/>

Электронно-библиотечная система «Юрайт» - <https://urait.ru/>

Электронно-библиотечная система «ZNANIUM.COM» - <https://new.znanium.com/>

Журнал «Нефтяное хозяйство» – [www.oil-industry.ru](http://www.oil-industry.ru/)

Журнал «Нефтегазовое дело» – <http://www.ngdelo.ru/>

Лицензионное программное обеспечение (в соответствии с **Перечнем лицензионного программного обеспечения ТПУ)**:

- 1. Document Foundation LibreOffice;
- 2. Microsoft Office 2007 Standard Russian Academic;
- 3. Schlumberger Eclipse 2019 Academic Floating;
- 4. Schlumberger Petrel 2019 Academic Floating;
- 5. Cisco Webex Meetings;

#### **7. Особые требования к материально-техническому обеспечению дисциплины**

В учебном процессе используется следующее лабораторное оборудование для практических и лабораторных занятий:

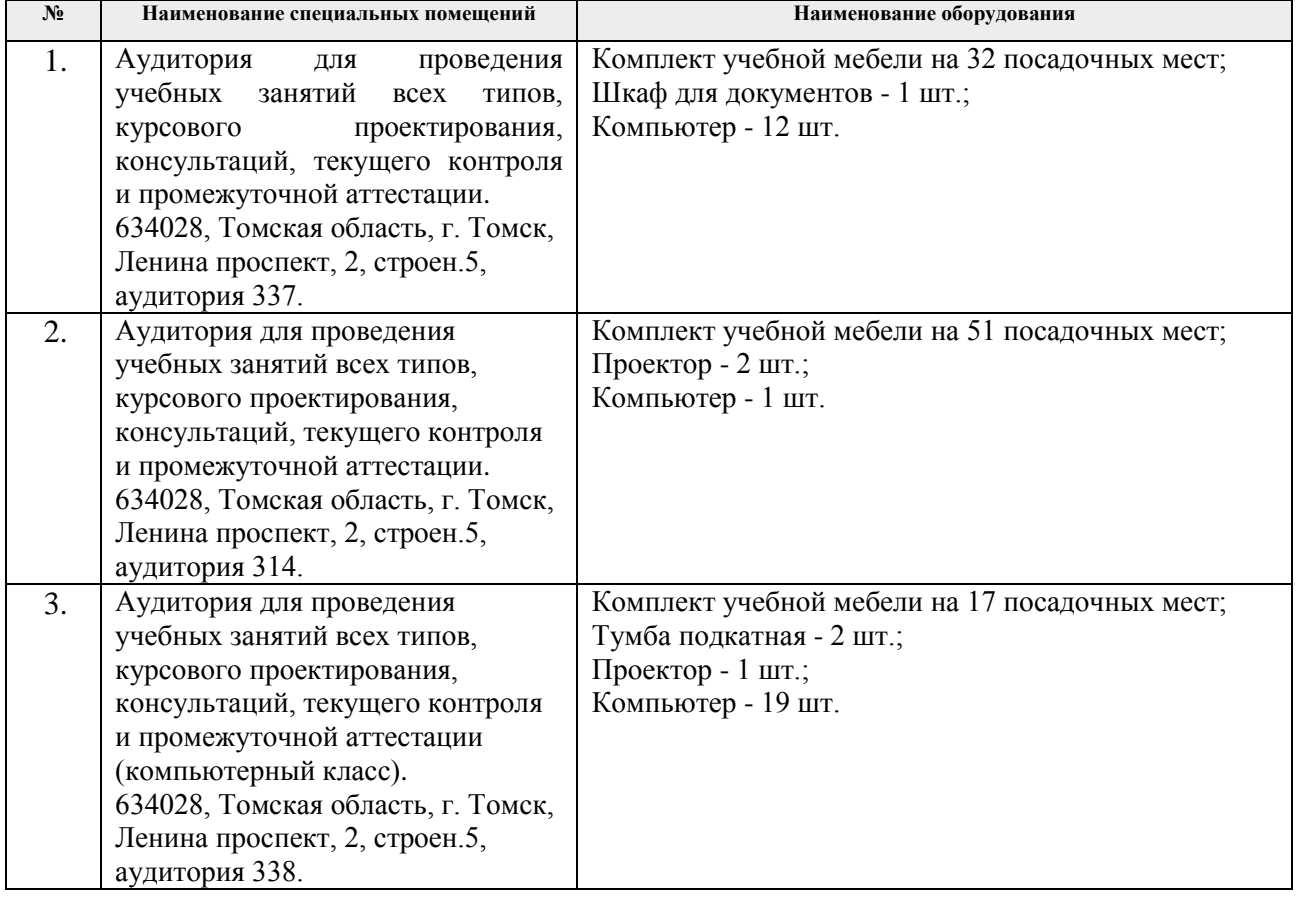

Рабочая программа составлена на основе Общей характеристики образовательной программы по направлению 21.04.01 «Нефтегазовое дело», профиль «Разработка и эксплуатация нефтяных и газовых месторождений» (приема 2020 г., очная форма обучения).

Разработчик:

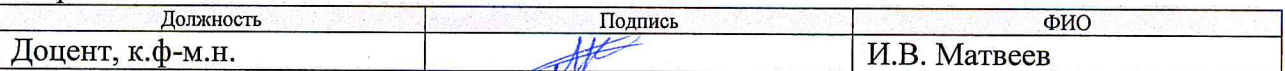

ИА. Мельник/

подпись

Программа одобрена на заседании Отделения нефтегазового дела (протокол от «26» июня 2020 г. №25).

И. о. заведующего кафедрой-руководителя отделения на правах кафедры ОНД д.г-м.н, профессор

# **Лист изменений рабочей программы дисциплины:**

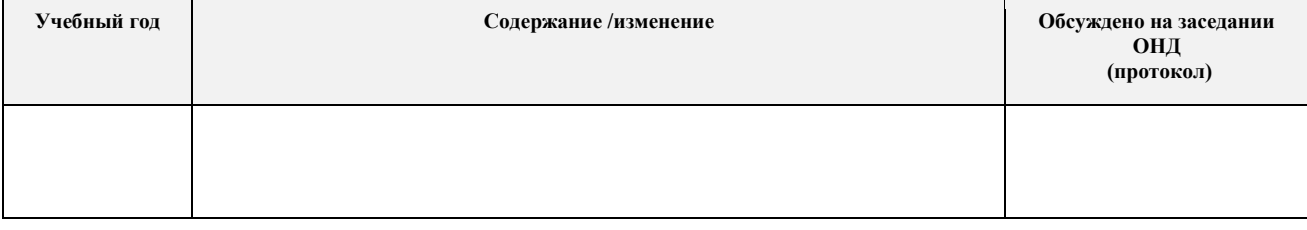